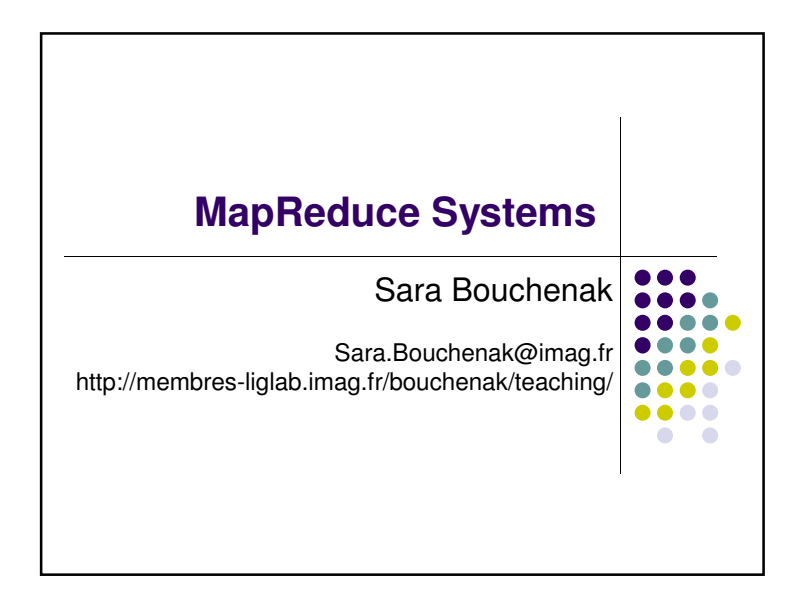

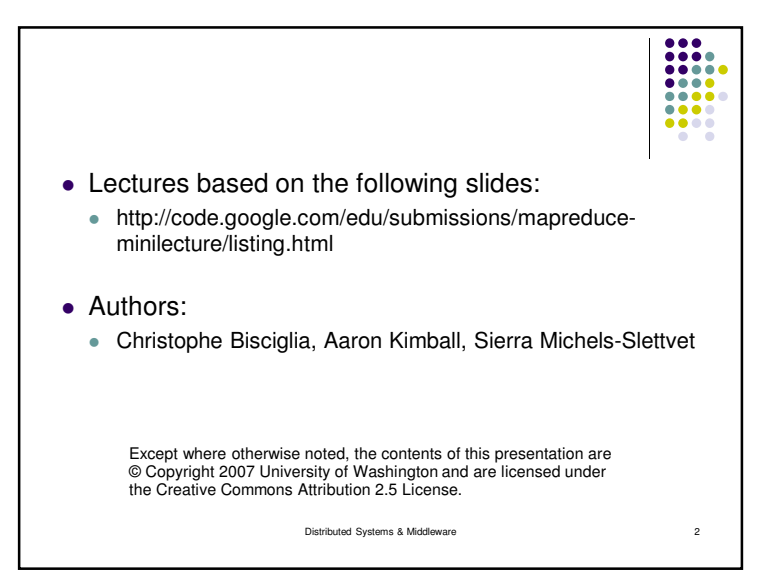

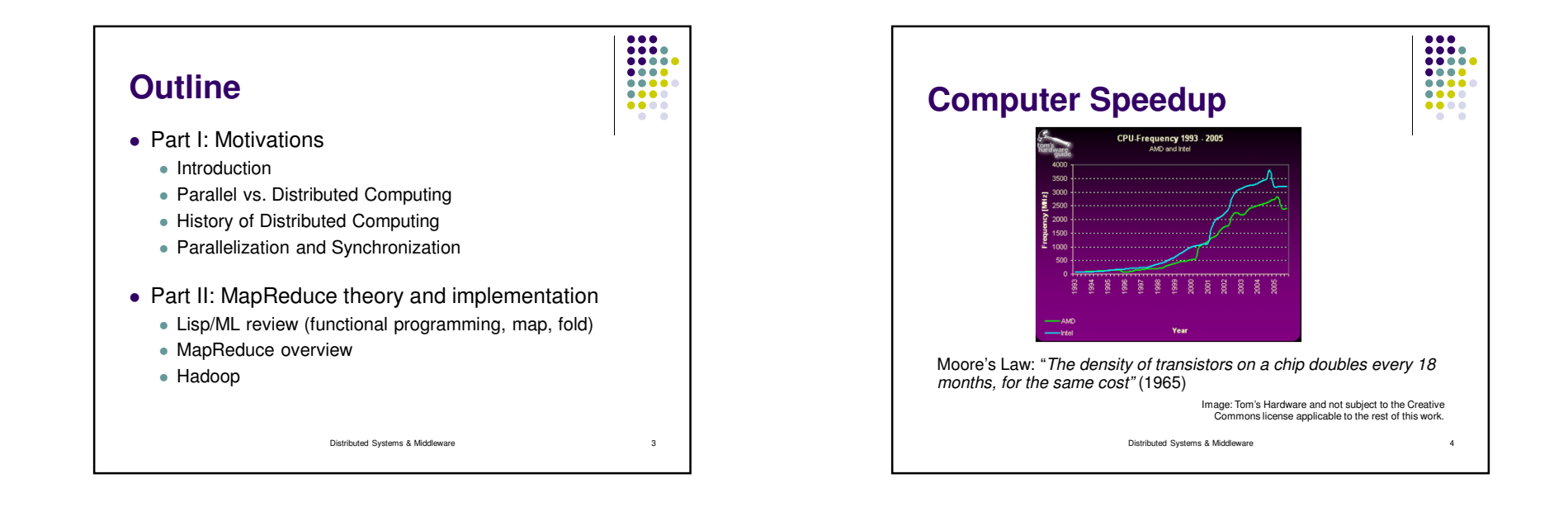

1

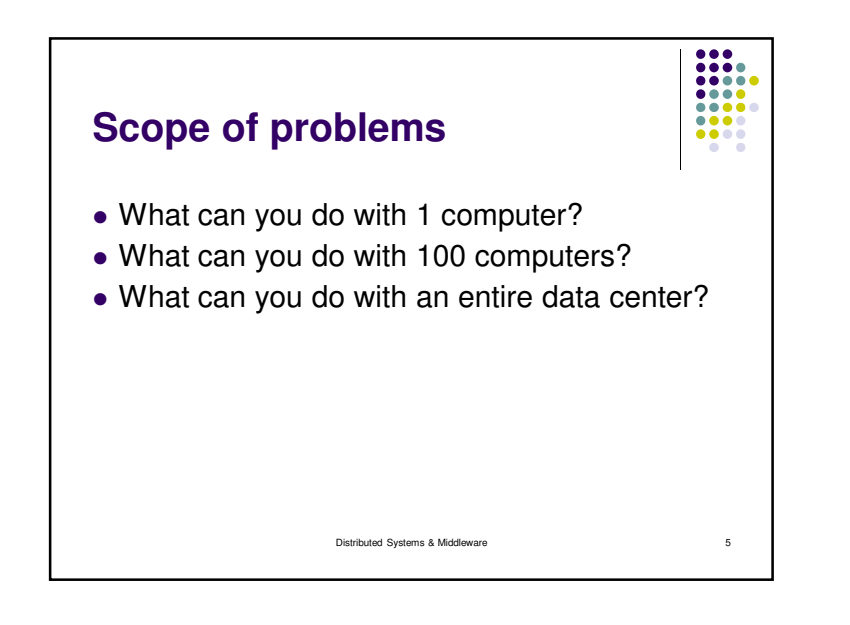

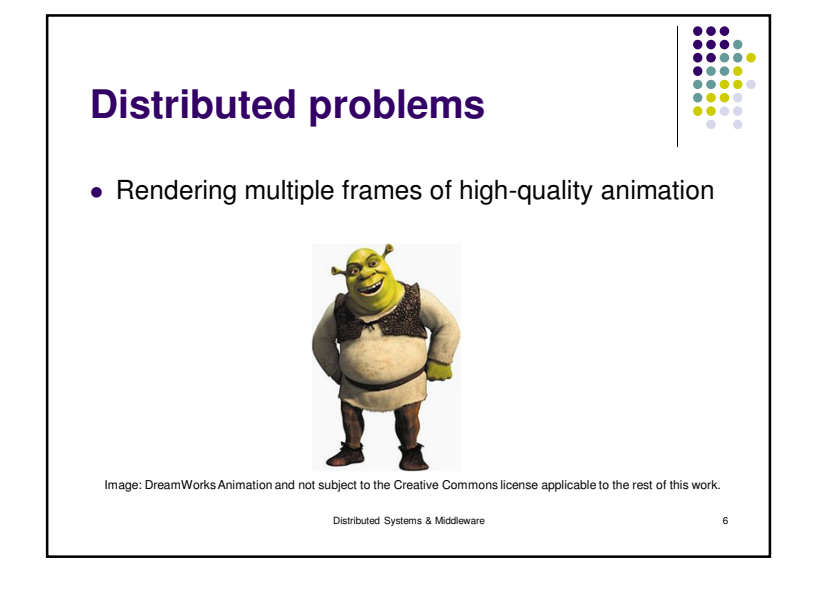

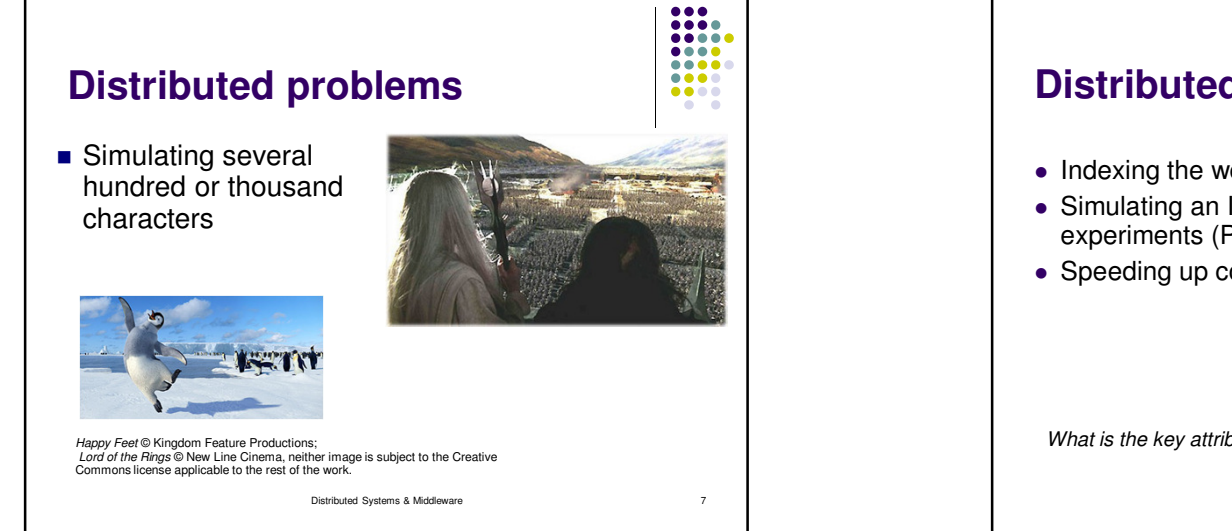

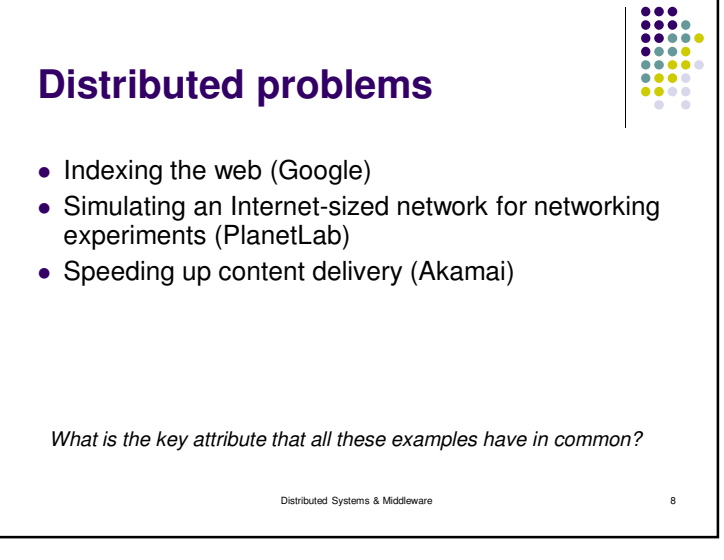

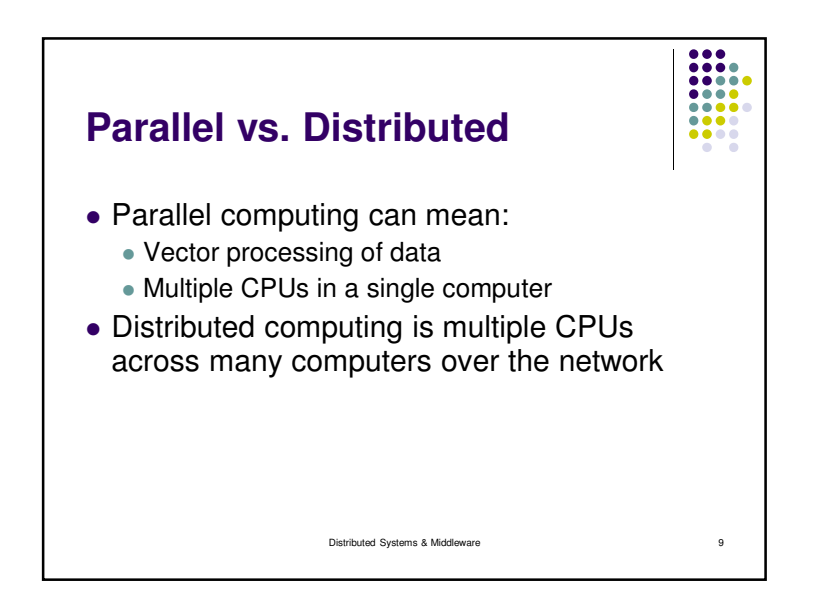

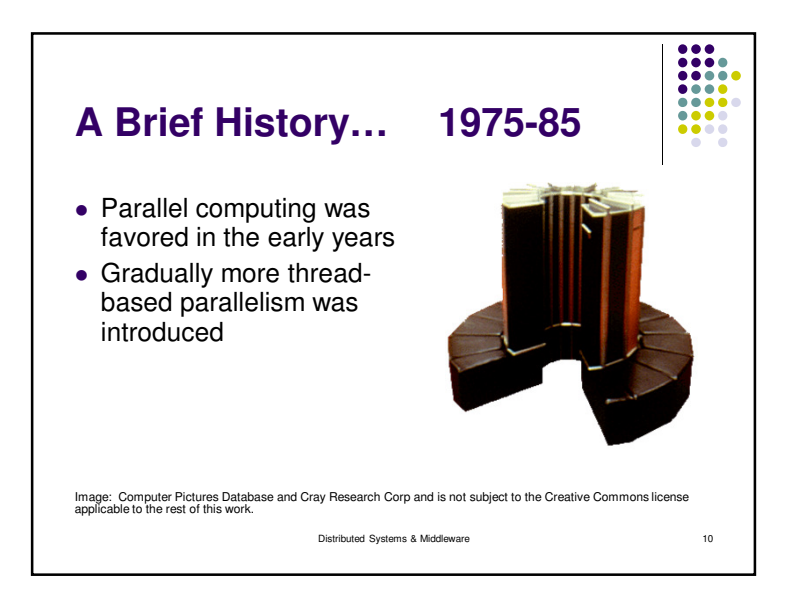

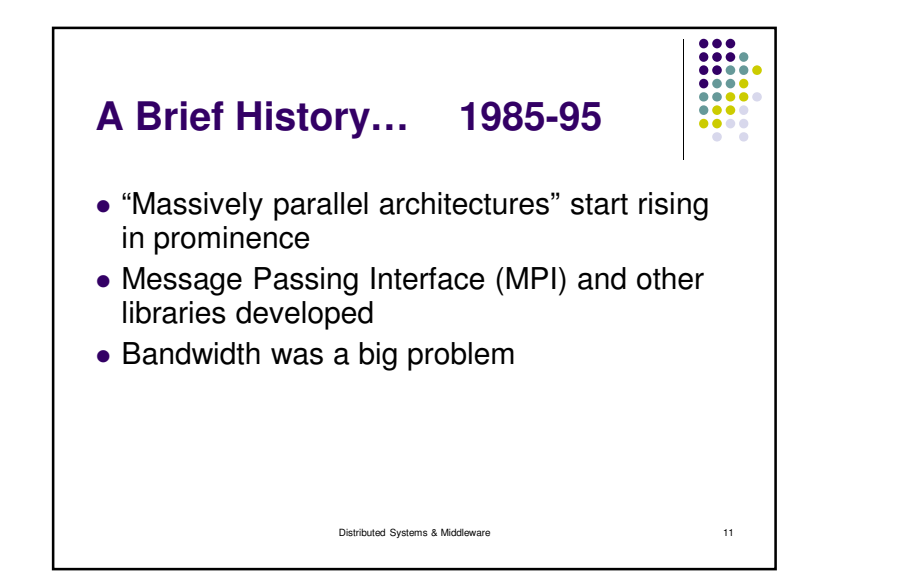

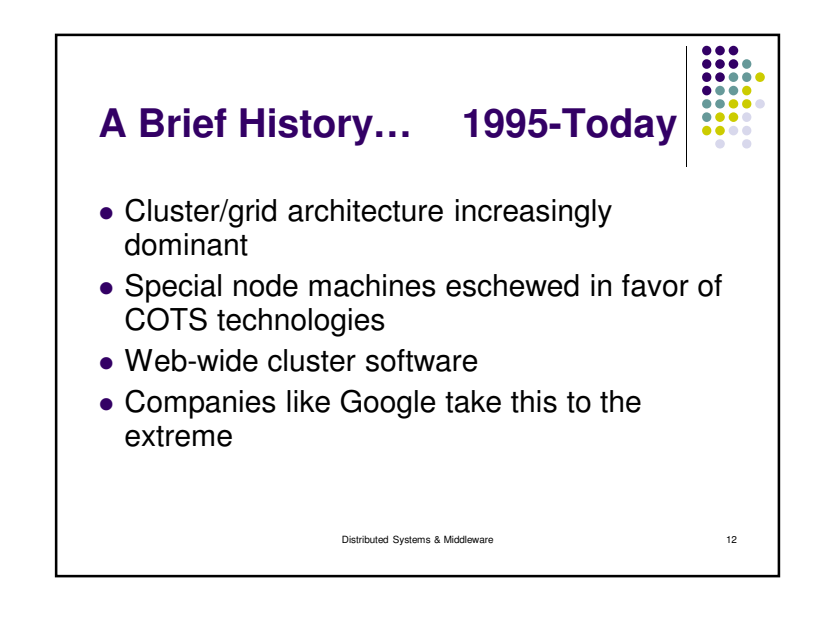

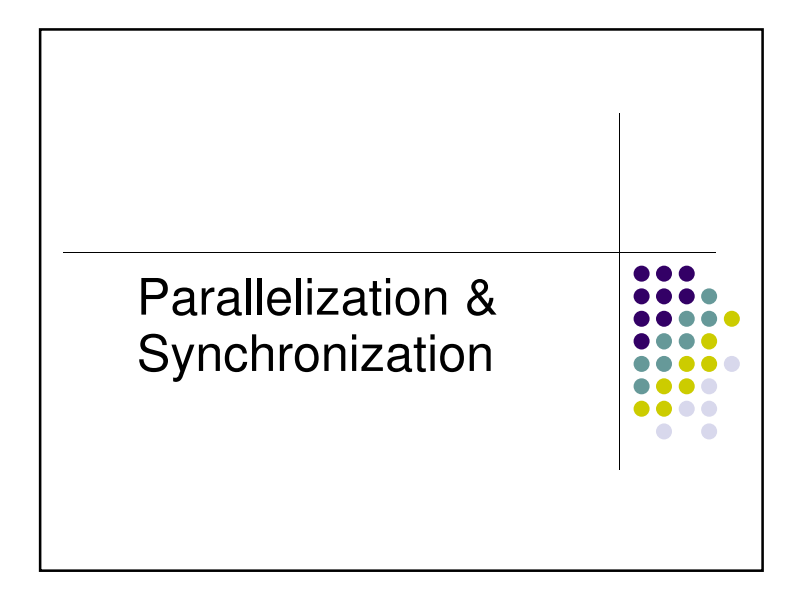

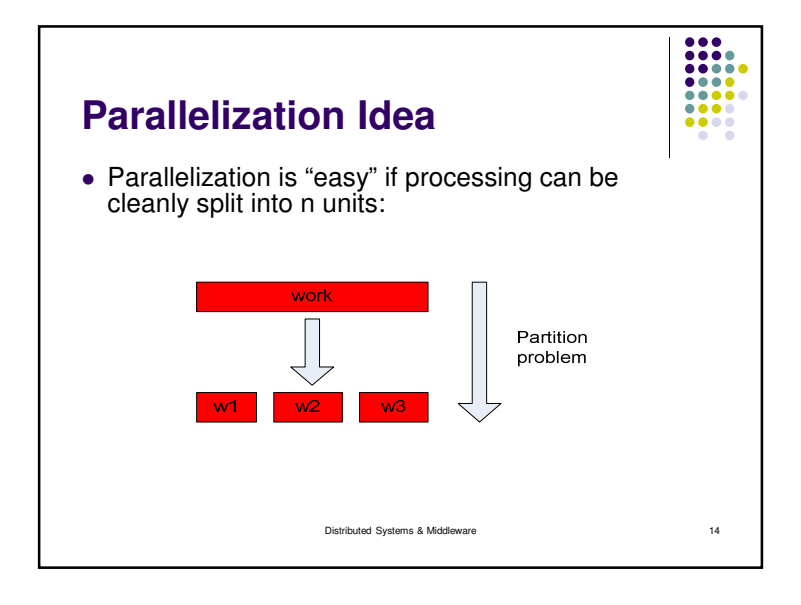

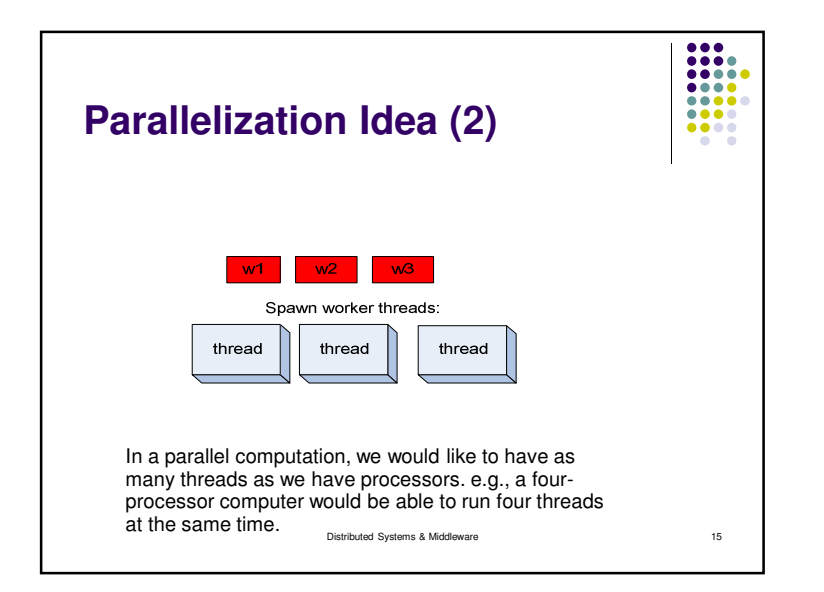

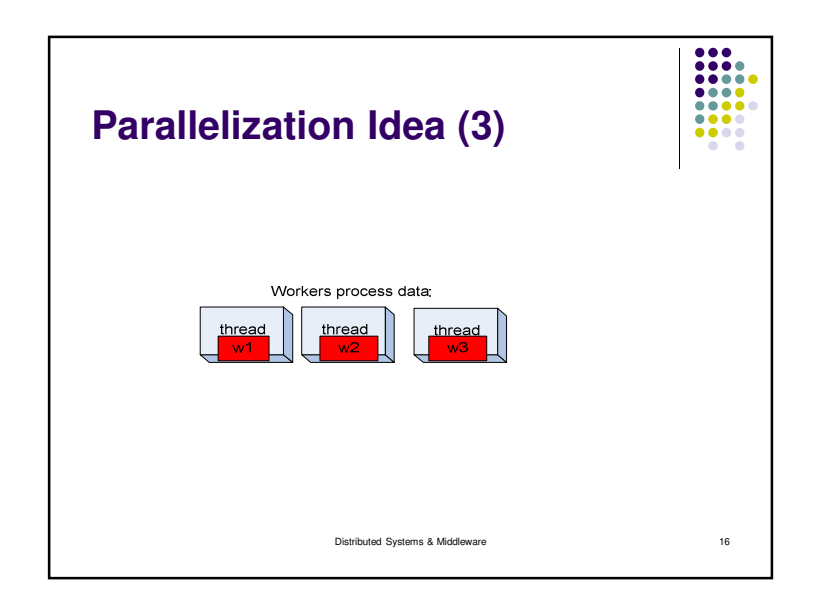

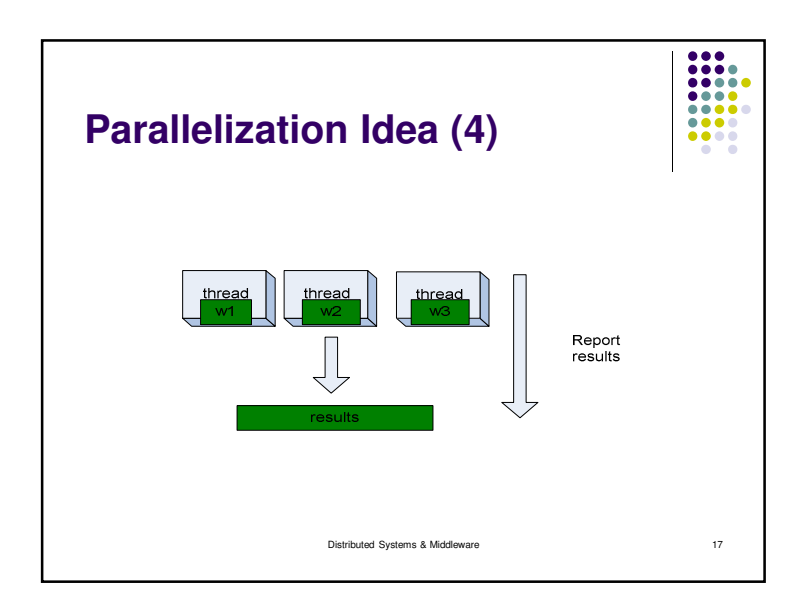

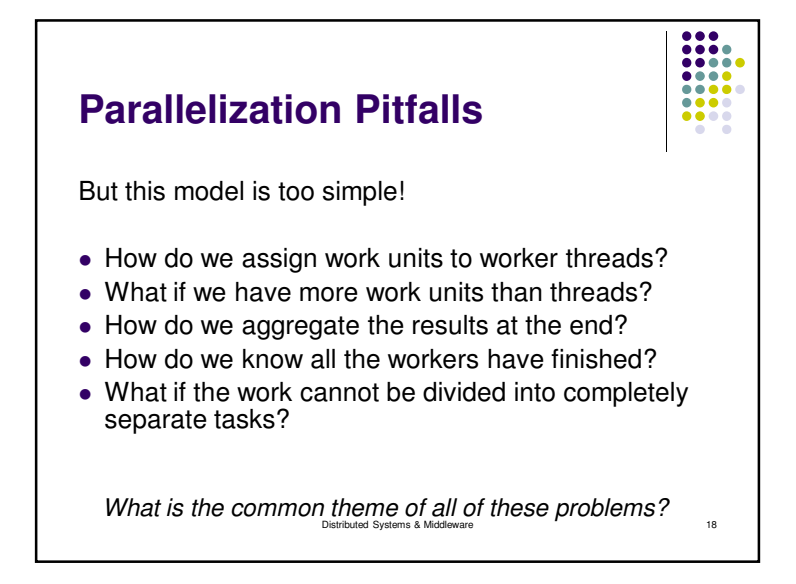

### 8888 **Parallelization Pitfalls (2)**8888 • Each of these problems represents a point at which multiple threads must communicate with one another, or access a shared resource. Golden rule: Any memory that can be used by multiple threads must have an associated synchronization system!Distributed Systems & Middlewaree 19

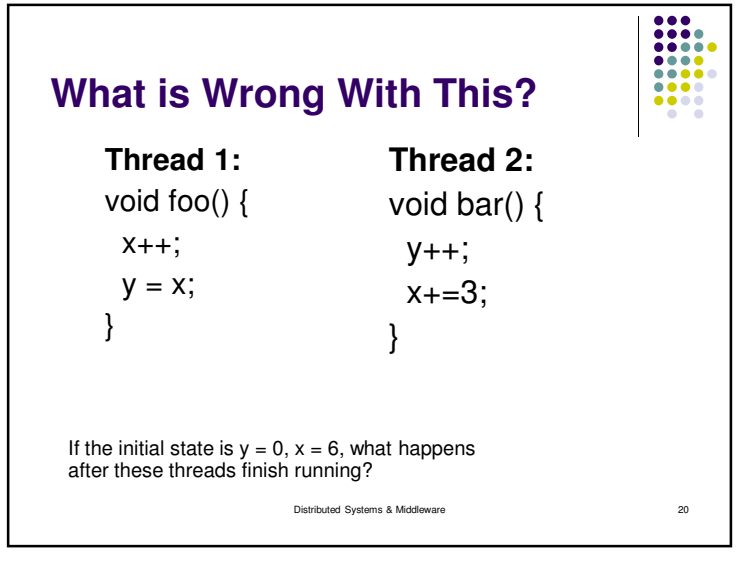

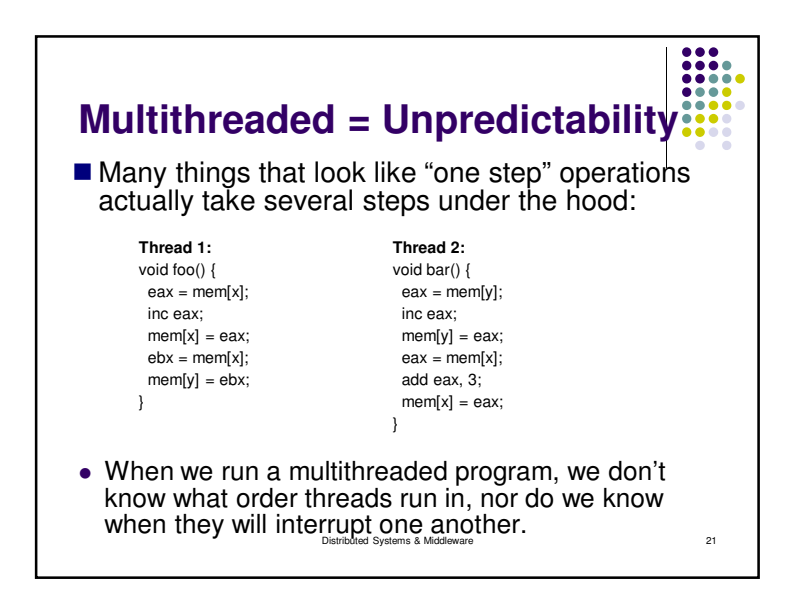

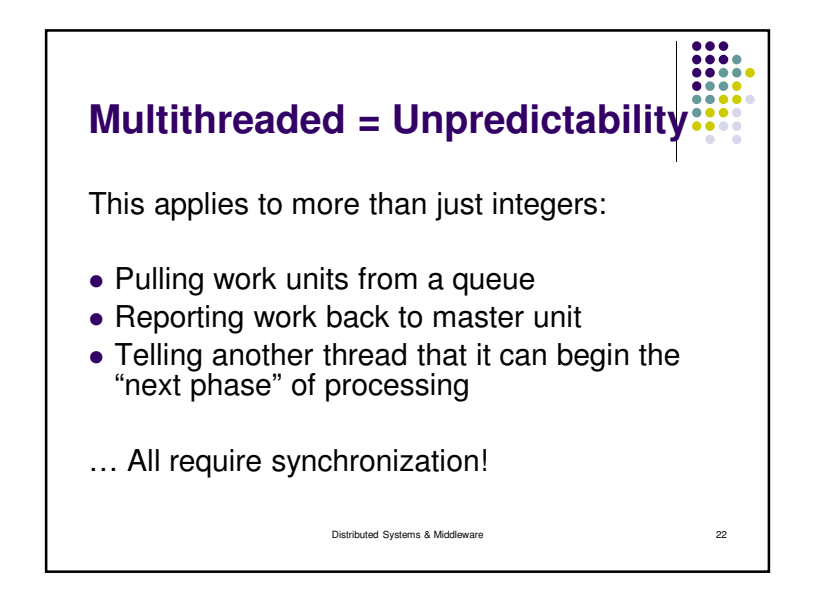

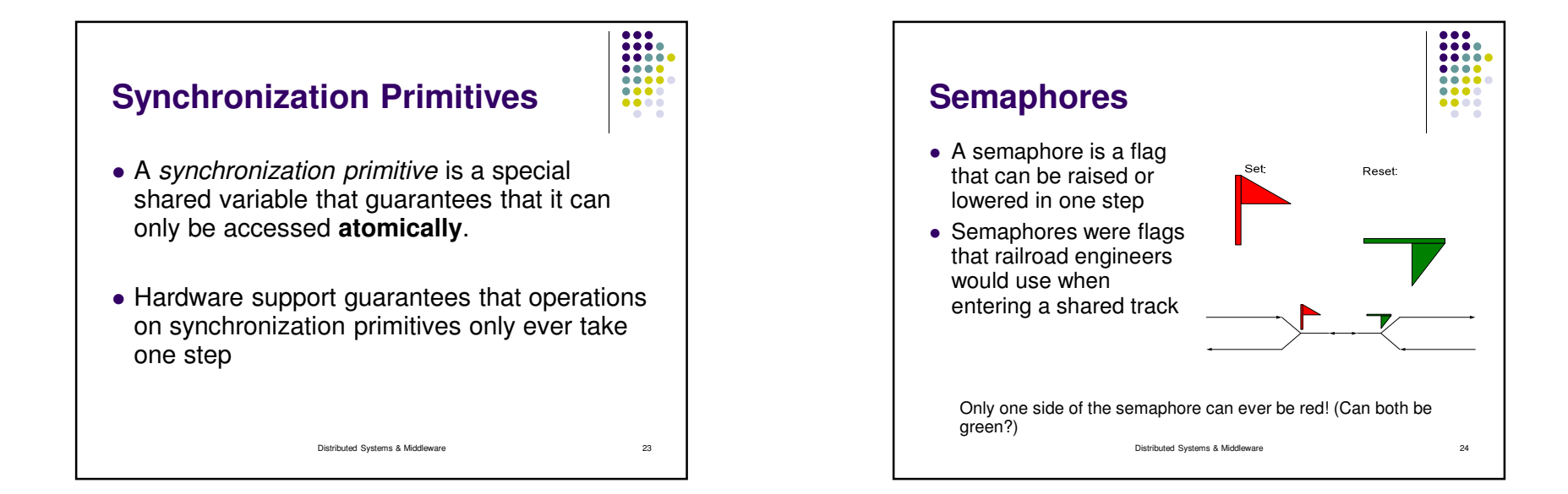

# **Semaphores**

- $\bullet$  set() and reset() can be thought of as lock() and unlock()
- Calls to lock() when the semaphore is already locked cause the thread to **block**.
- Pitfalls: Must "bind" semaphores to particular objects; must remember to unlock correctly

Distributed Systems & Middleware

## **Condition Variables**

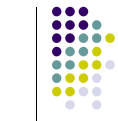

....  $\bullet\bullet\bullet$ 

 $\bullet\bullet\bullet\bullet$ 

e 25

e 27

- A condition variable notifies threads that a particular condition has been met
- Inform another thread that a queue now contains elements to pull from (or that it's empty – request more elements!)

Distributed Systems & Middleware

Pitfall: What if nobody's listening?

#### **ARAA The "corrected" example** $\bullet\bullet\bullet\bullet$  $\bullet\bullet\bullet\bullet$ Thread 1:Thread 2:void foo() {void bar() { sem.lock(); sem.lock(); $X++$ ;  $y_{++}$ ;  $x+=3$ :  $V = X$ ; sem.unlock();sem.unlock();}}Global var "Semaphore sem = new Semaphore();" guards access to x & yDistributed Systems & Middlewaree 26

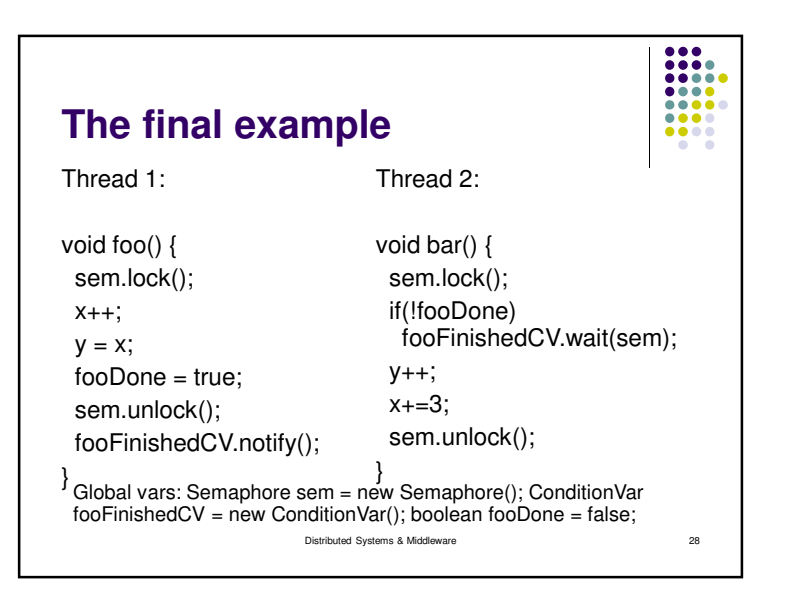

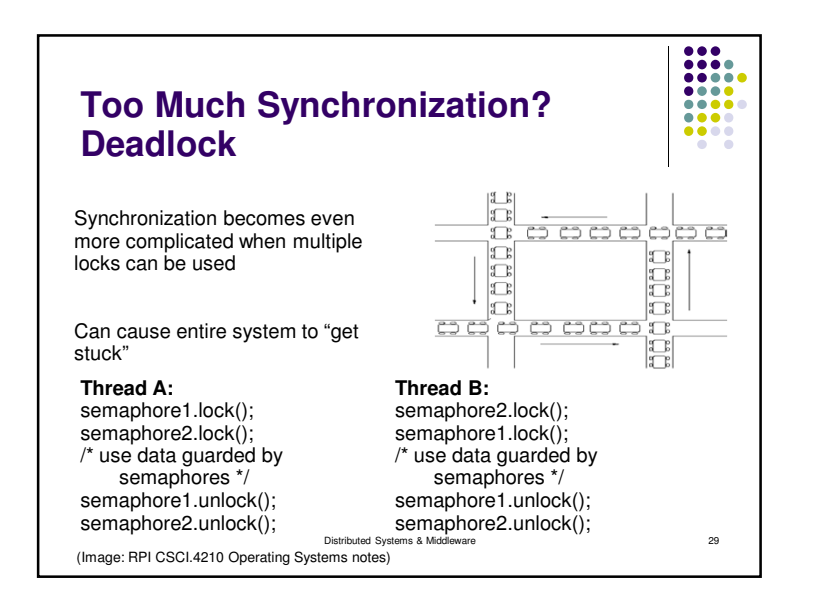

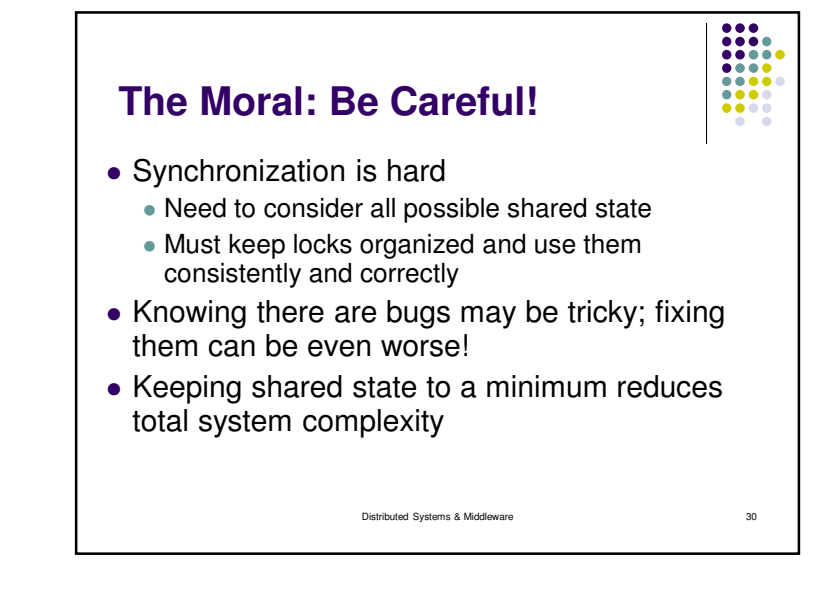

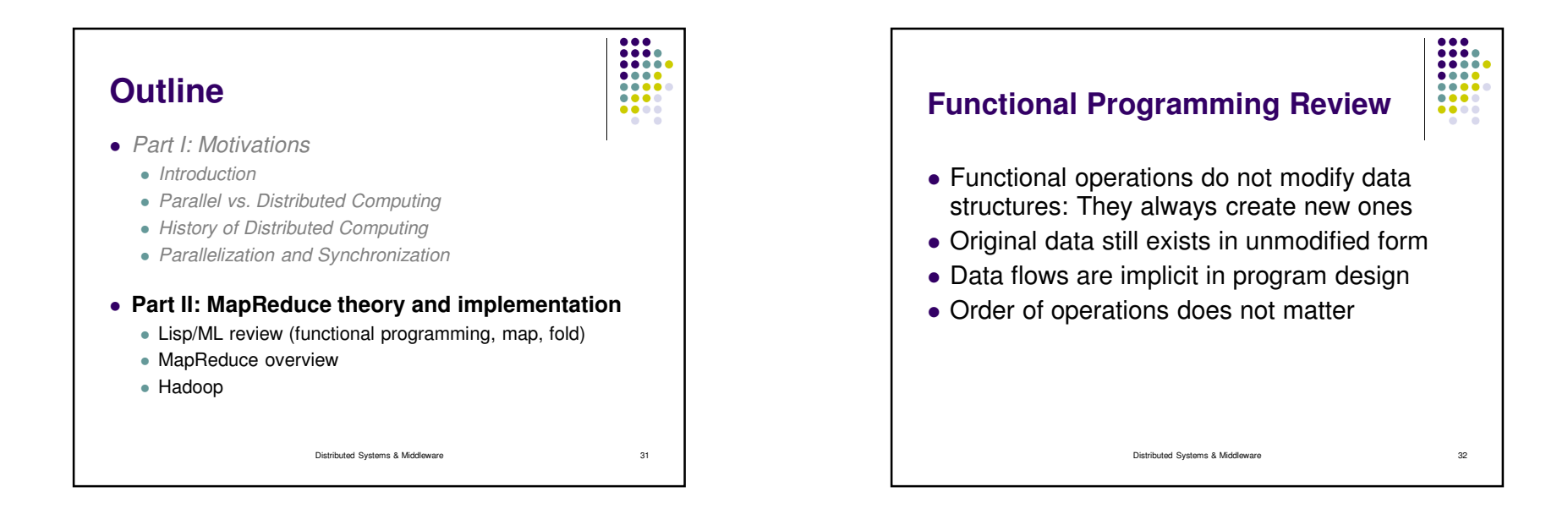

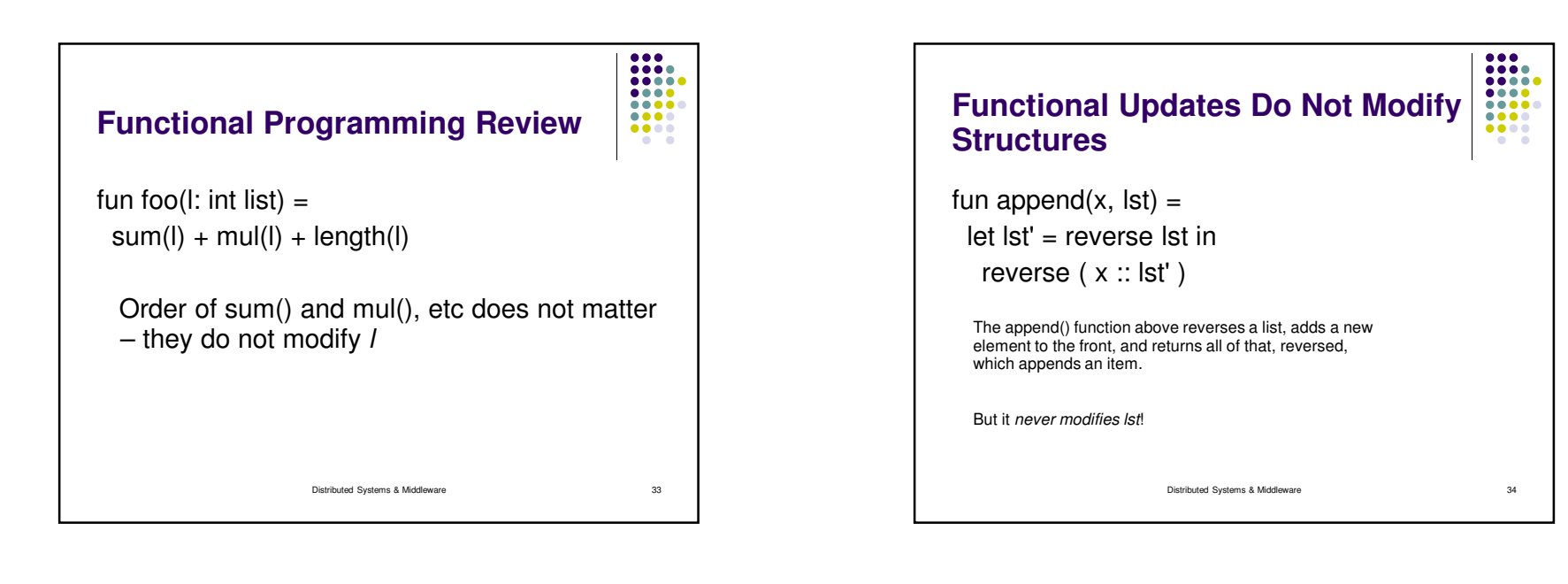

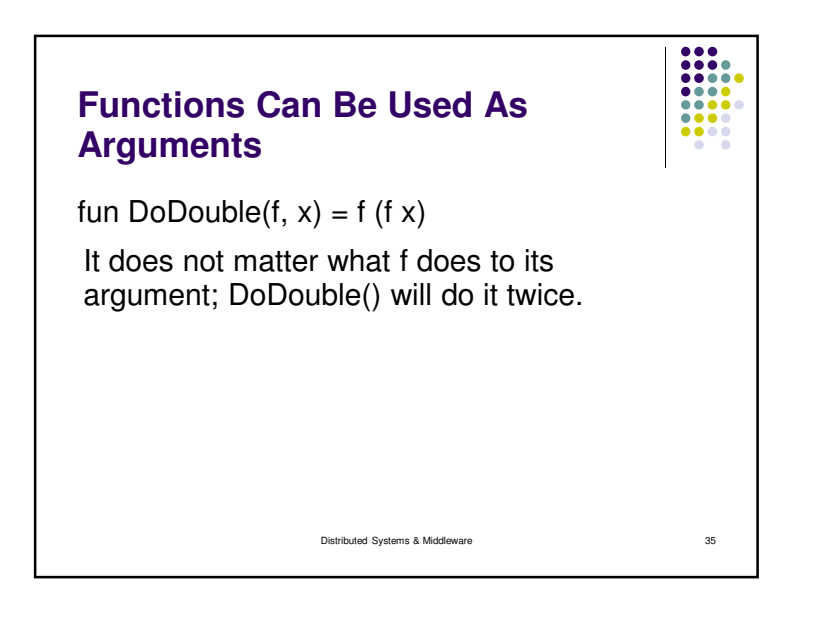

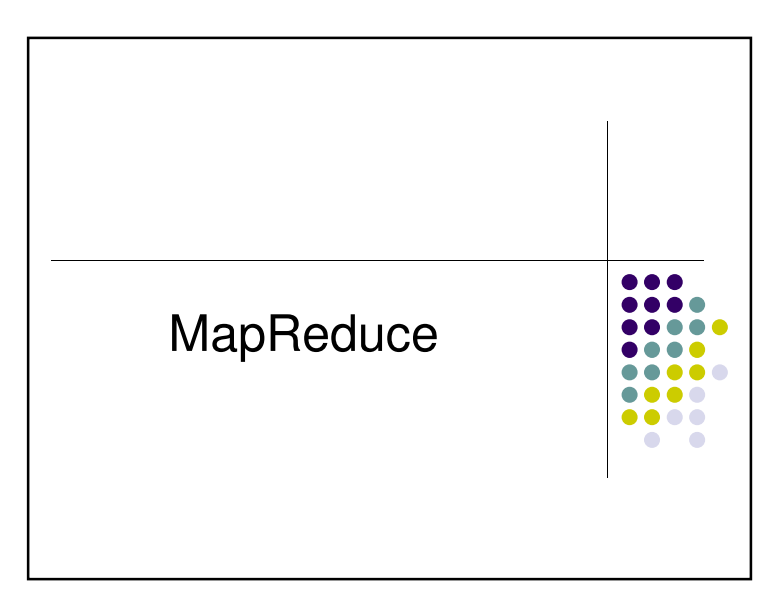

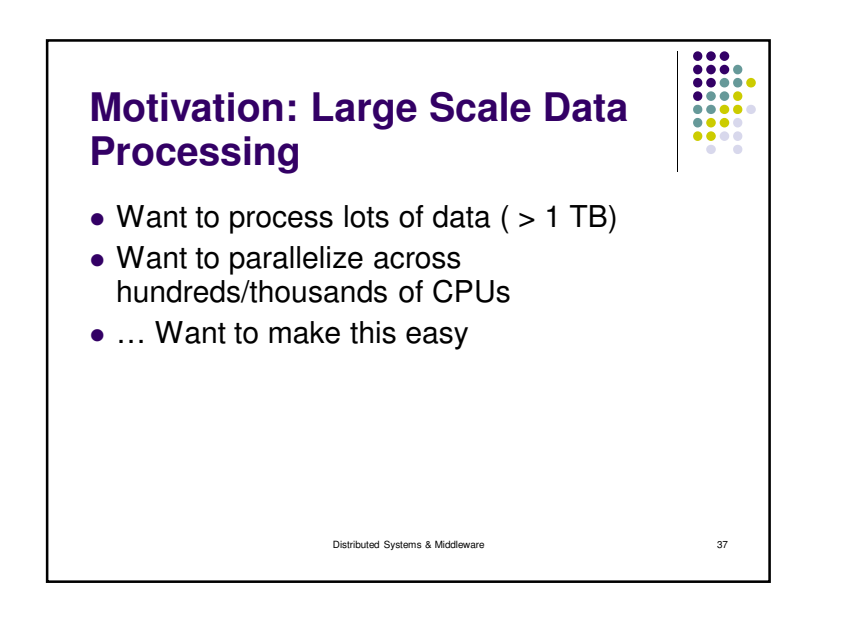

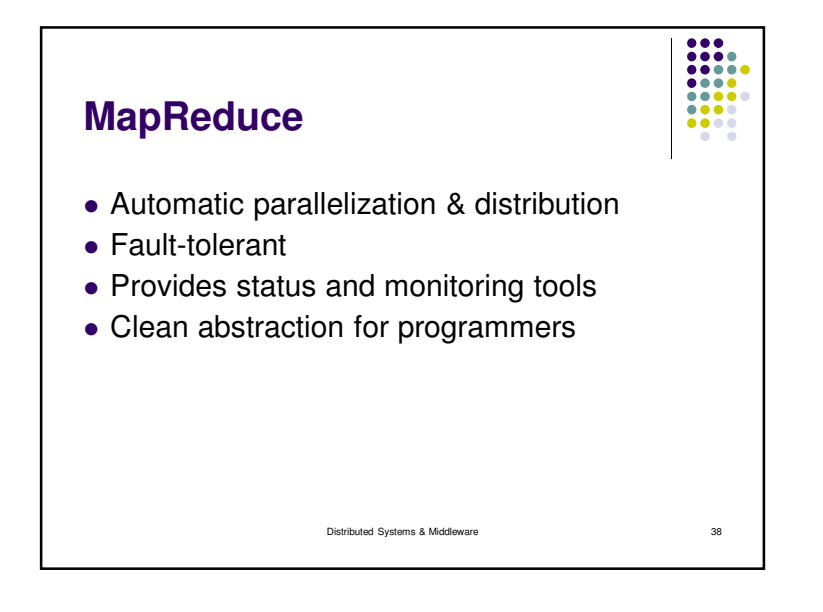

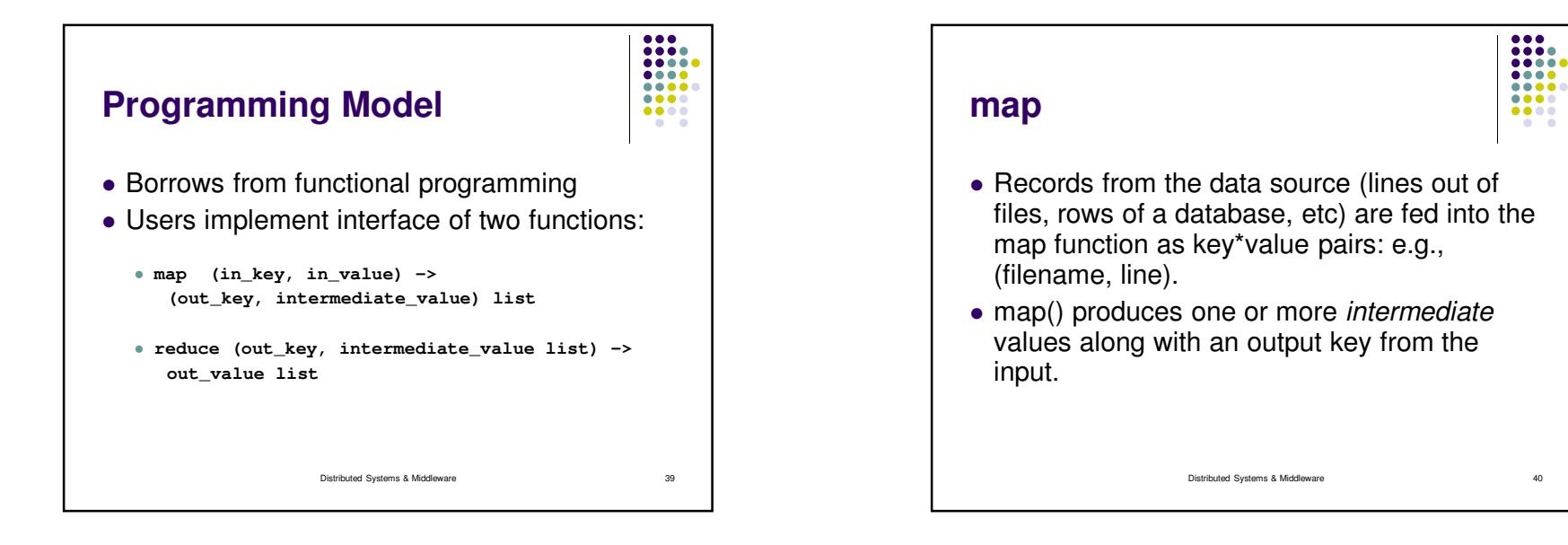

### **reduce**

- After the map phase is over, all the intermediate values for a given output key are combined together into a list
- reduce() combines those intermediate values into one or more *final values* for that same output key
- (in practice, usually only one final value per key)

Distributed Systems & Middleware

## **Parallelism**

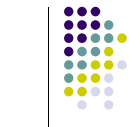

**AAAA** 

 $\bullet\bullet\bullet\bullet$ 

 $\bullet$  41

- map() functions run in parallel, creating different intermediate values from different input data sets
- reduce() functions also run in parallel, each working on a different output key
- All values are processed *independently*
- Bottleneck: reduce phase can't start until map phase is completely finished.

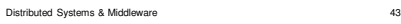

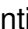

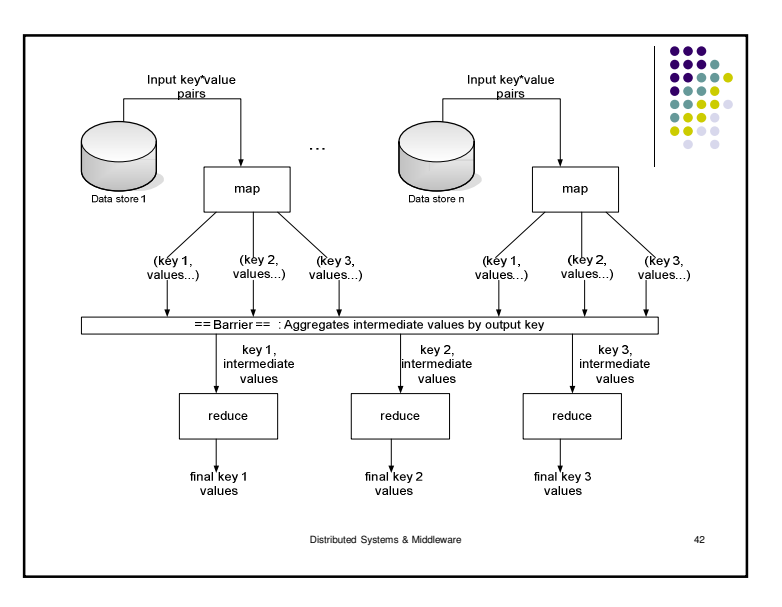

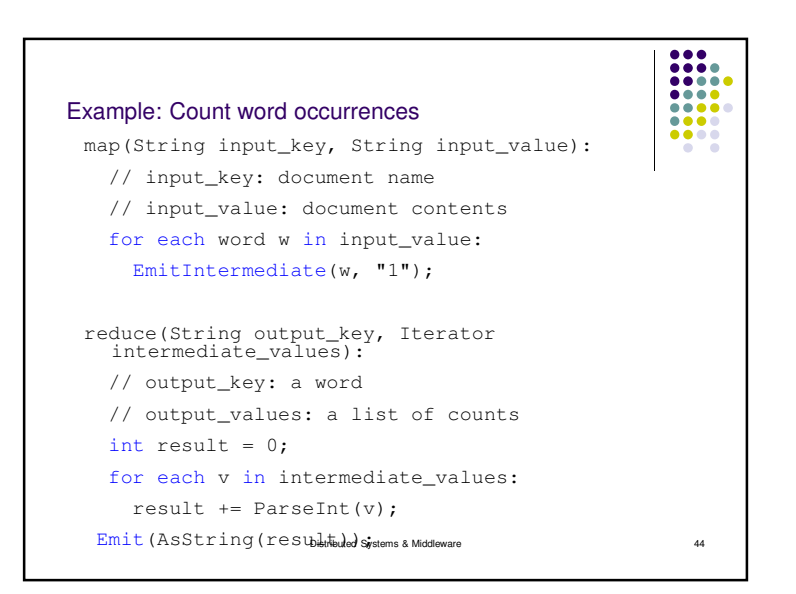

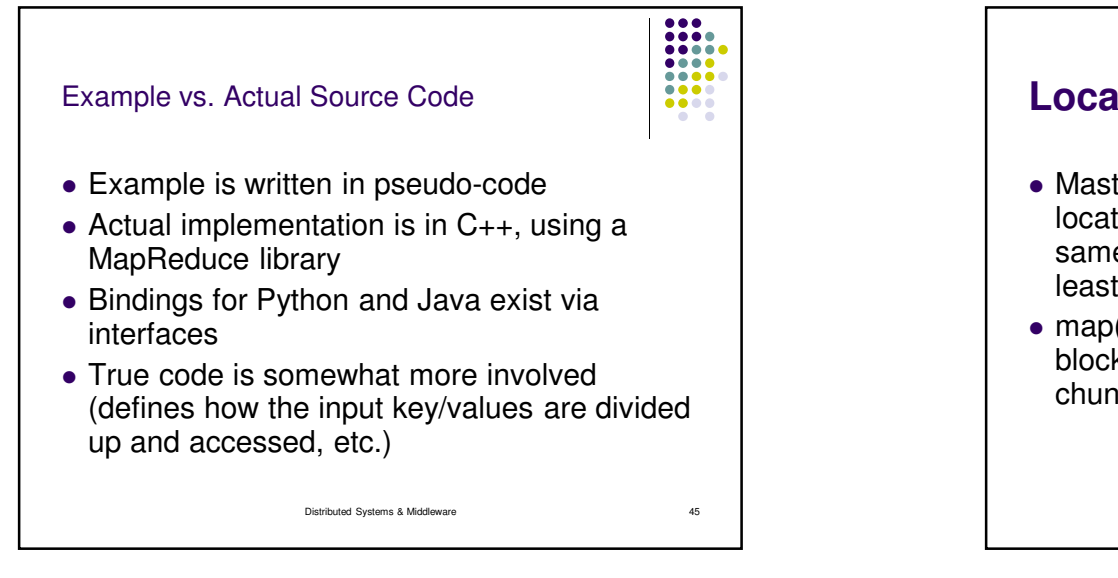

### ----**Locality**ana.  $\bullet\bullet\bullet\bullet$  Master program divides up tasks based on location of data: tries to have map() tasks on same machine as physical file data, or at least same rack• map() task inputs are divided into 64 MB blocks: same size as Google File System chunksDistributed Systems & Middlewaree 46

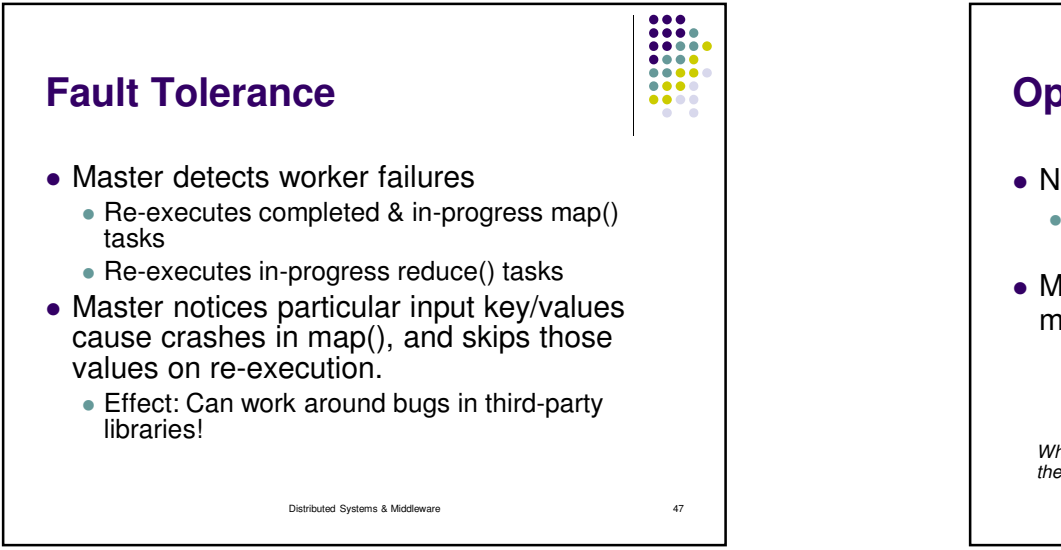

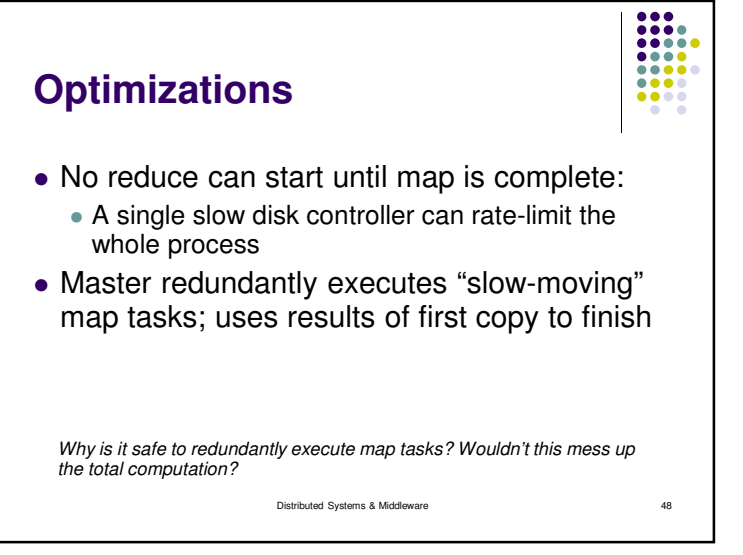

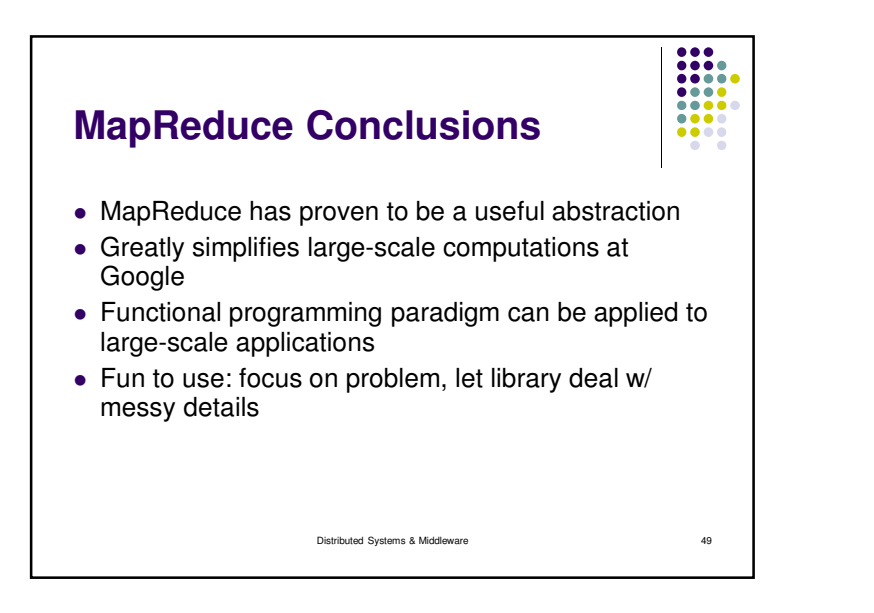

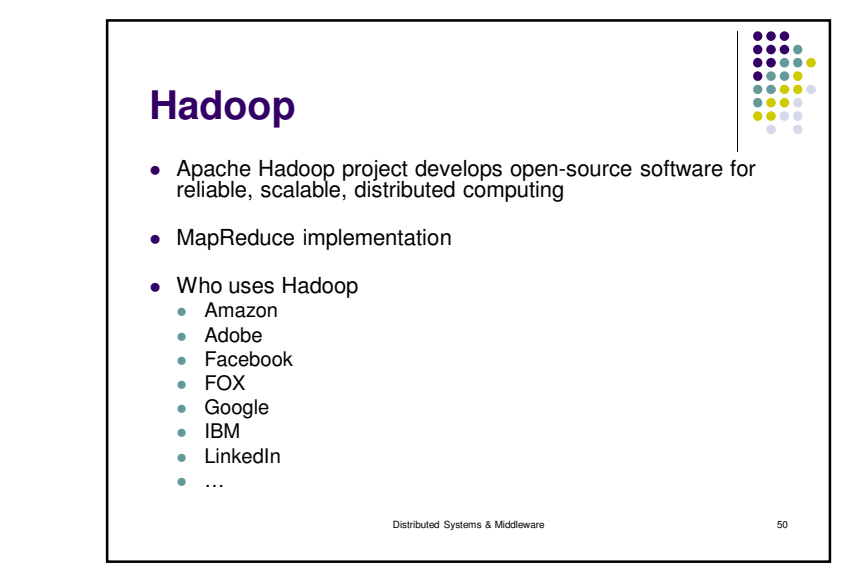

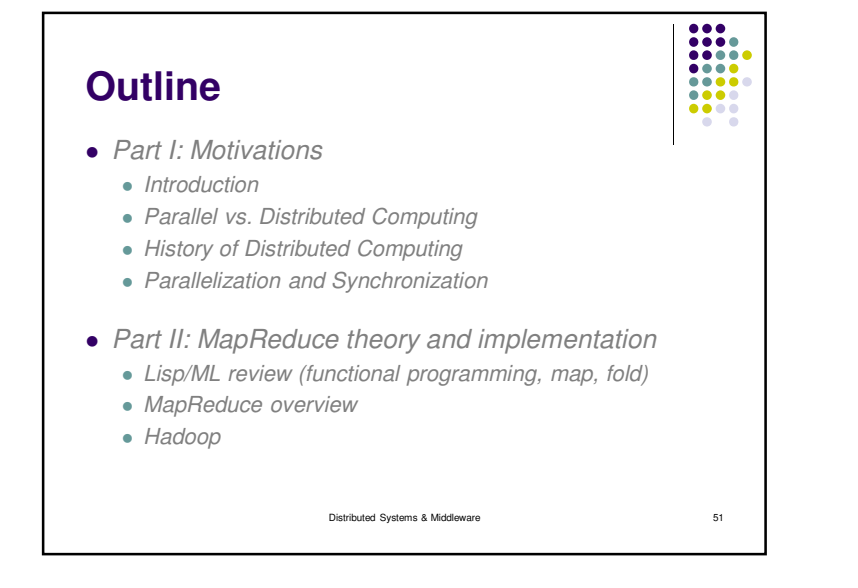

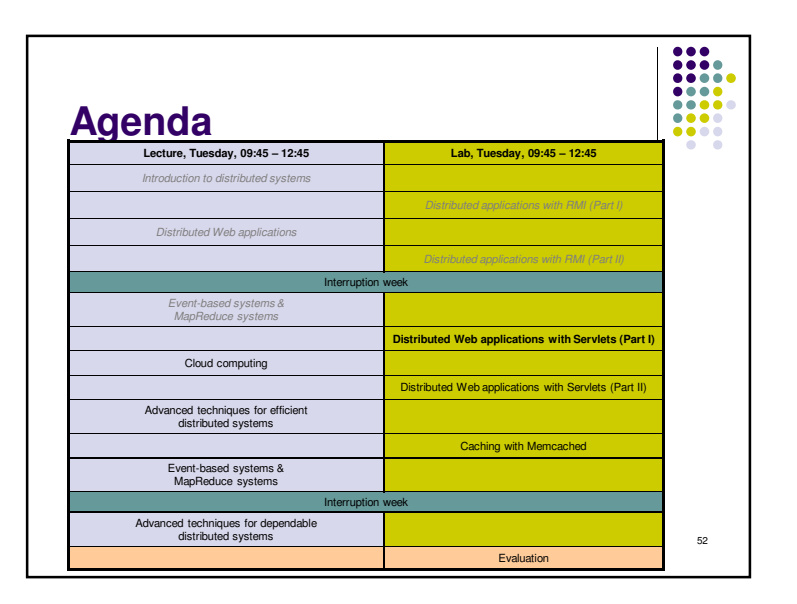